## Pdf stops print spooler service

Pdf stops print spooler service

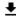

**DOWNLOAD!** 

DIRECT DOWNLOAD!

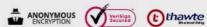

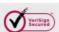

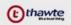

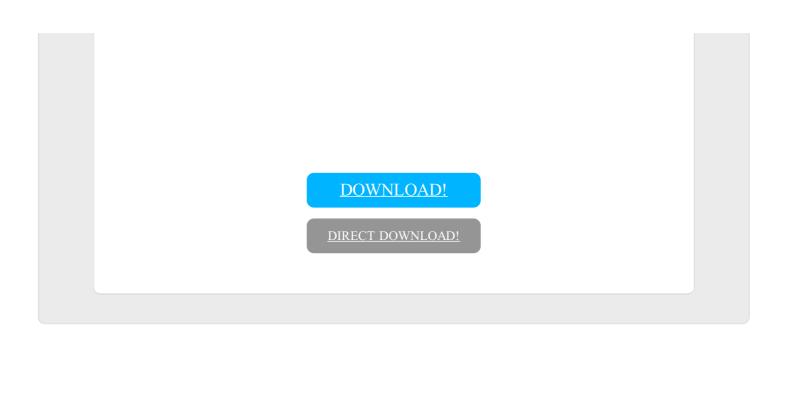